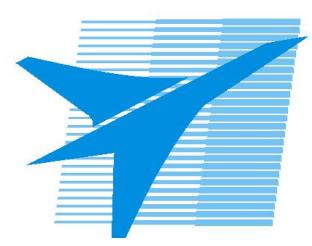

Министерство образования Иркутской области *ГБПОУИО «Иркутский авиационный техникум»*

> Утверждаю Замодуфектора по УР

 $\mathcal{U}$  — Коробкова Е.А.

«31» августа 2017 г.

## **КАЛЕНДАРНО-ТЕМАТИЧЕСКИЙ ПЛАН**

на 2017 - 2018 учебный год

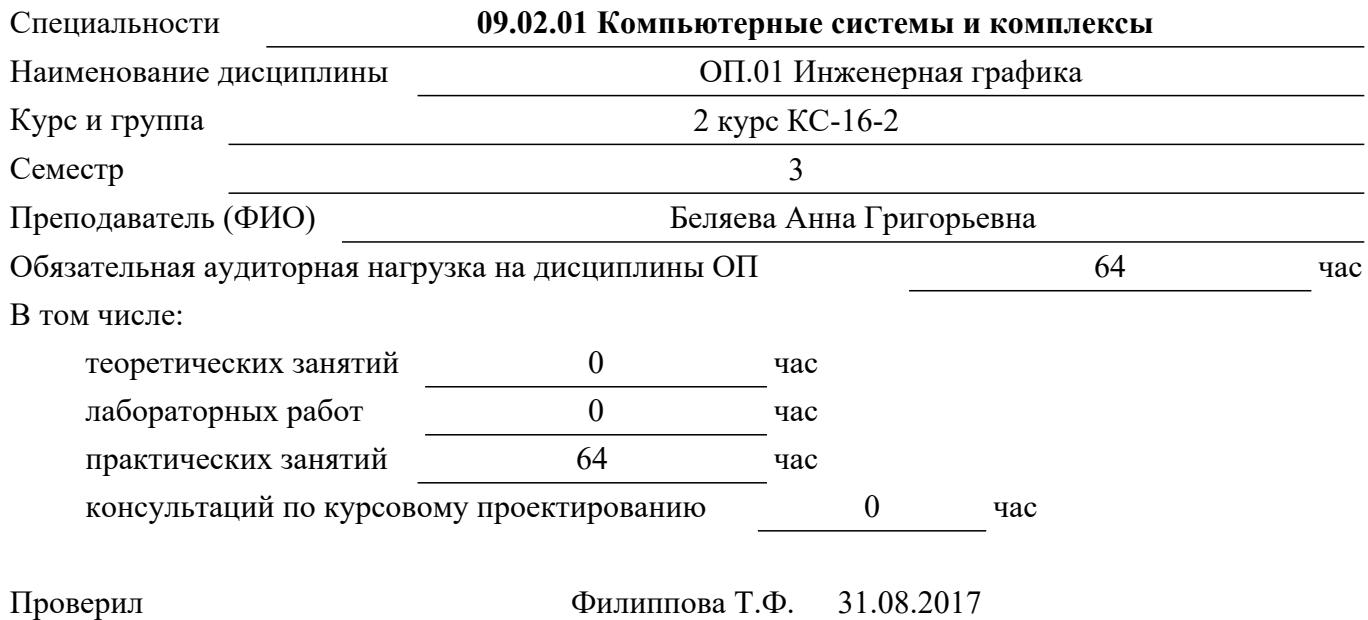

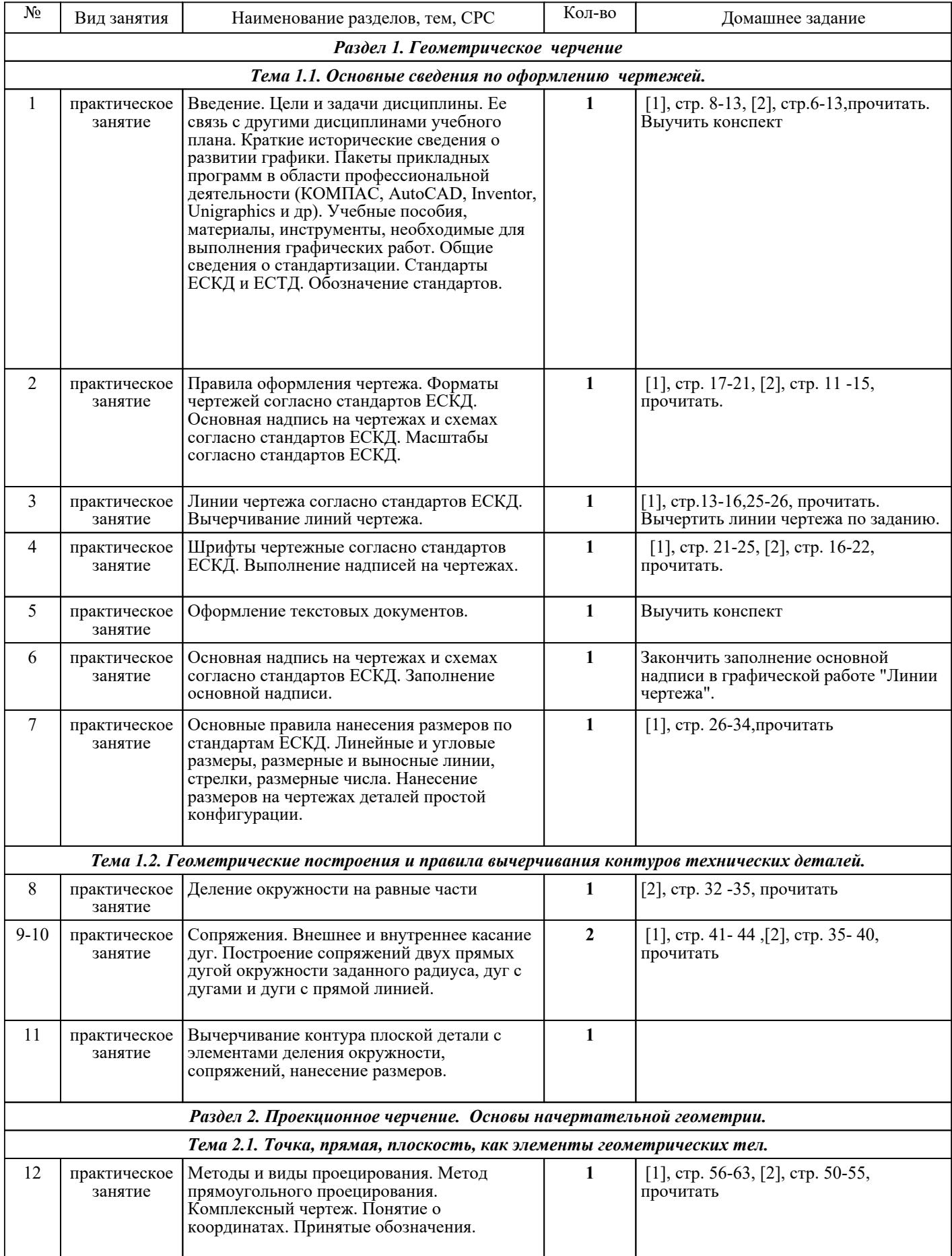

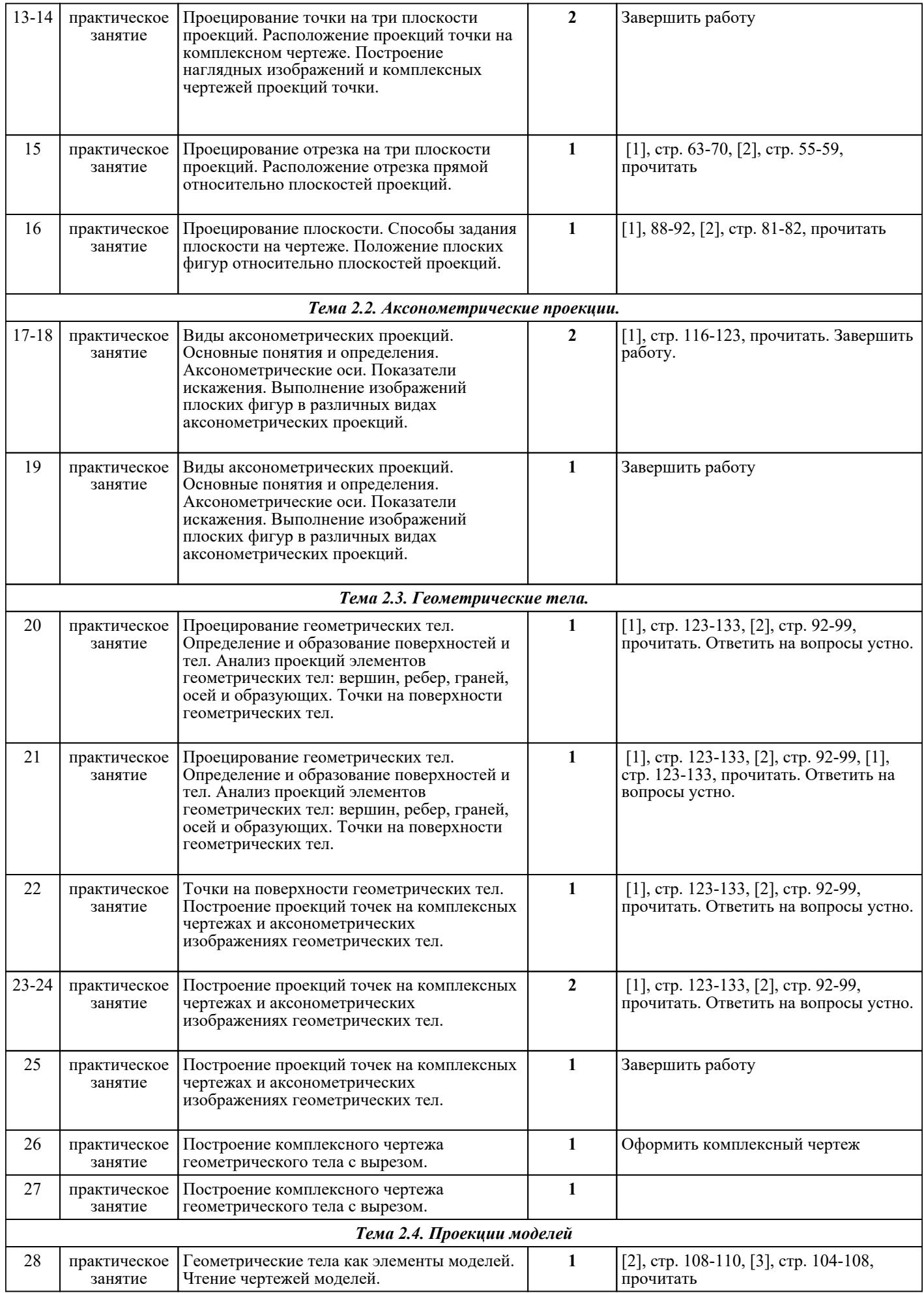

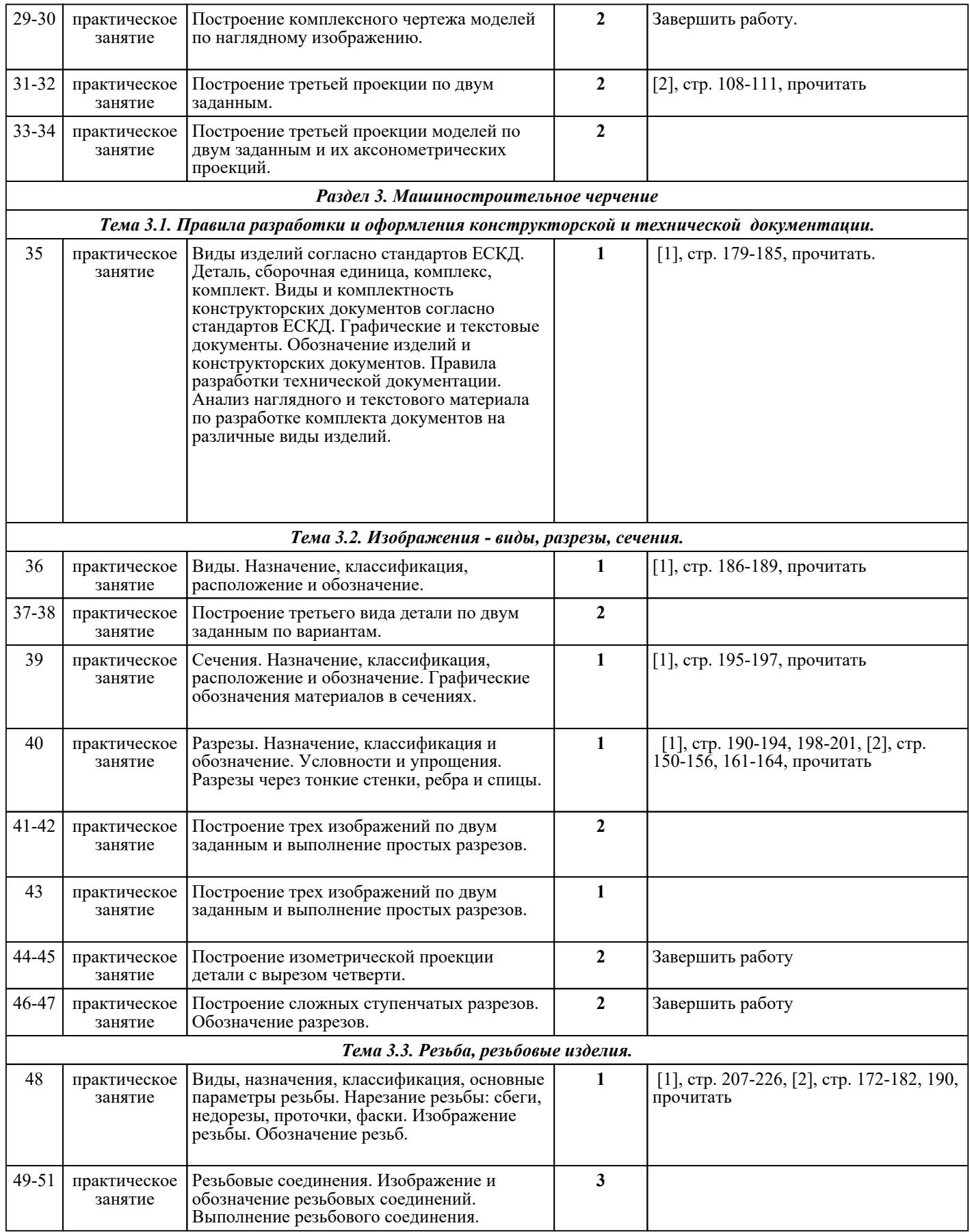

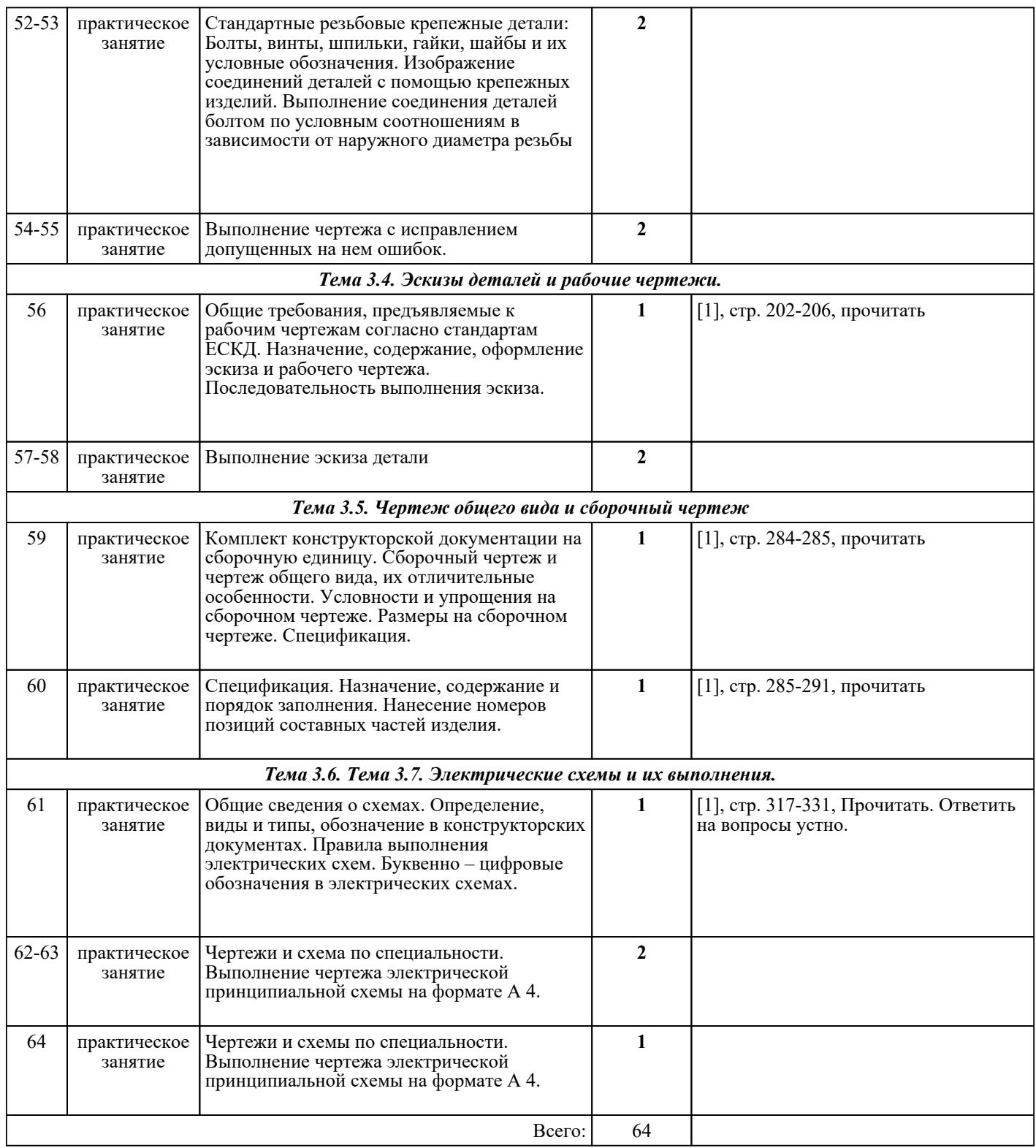

## ЛИТЕРАТУРА

1. [основная] Куликов В.П. Инженерная графика : учебник для ссузов / В.П. Куликов, А.В. Кузин. -<br>3-е изд., испр. - М. : ФОРУМ, 2009. - 366 с. 3-е изд., испр. - М. : ФОРУМ, 2009. - 366 с. 2. [основная] Боголюбов С.К. Черчение : учебник для СПО / С.К. Боголюбов. - 3-е изд., испр. - М. : Машиностроение, 1989. **1989.** - 336 с. 3. [дополнительная] Боголюбов С.К. Индивидуальные задания по курсу черчения : учебное пособие / С.К. Боголюбов. - М. : Высш.шк, 1989. - 368 с. 4. [дополнительная] Боголюбов С.К. Инженерная графика : учебник для СПО / С.К. Боголюбов. - 3-е изд., и спр. и доп. - М. : Машиностроение, 2006. - 336 с. изд., испр. и доп. - М. : Машиностроение, 2006. - 336 с.

5. [дополнительная] Миронова Р.С. Инженерная графика : учебник / Р.С. Миронова, Б.Г. Миронов. -<br>3-е изд., испр. и доп. - М. : Высш.шк, 2003. - 288 с. доп. - М. : 6. [дополнительная] Миронова Р.С. Сборник заданий по инженерной графике / Р.С. Миронова, Б.Г. Миронов. - 2-е изд., испр. - М. : Высш.шк, 2003. - 263 с.